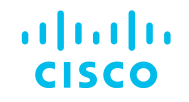

# Cisco Software: Smart Account Creation and Setup

**Customers** 

# Learn about

- How to get a Smart Account in Cisco Software Central (CSC)
- How to setup your Smart Account in Cisco Software Central (CSC)
- How to get access to an existing Smart Account

# Agenda

- 1 [Smart Account Types](#page-3-0)
- 2 [Create a Smart Account](#page-7-0)
- [Request Access to an Existing](#page-8-0) 3 Request Access<br>[Smart Account](#page-8-0)
- 4 **[Smart and Virtual](#page-9-0)** [Account User Roles](#page-9-0)

# <span id="page-3-0"></span>Smart Account Types

## What is a Smart Account?

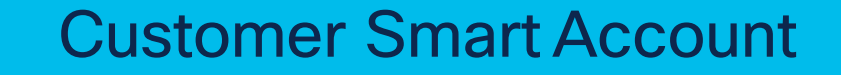

- Where licenses are deposited and managed
- Where devices are registered and tracked for license usage
- Can be managed by customer directly, designated VAR or authorized party through SSM or LRP
- Account Administrators manages users access and privileges
- Administrator of account can view and make changes to licenses, review logs, track purchases, etc.

Virtual Accounts (Organize by business unit, product type, geo, etc.)

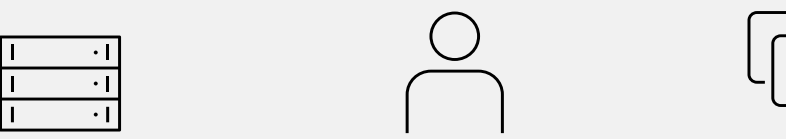

## Setting up your Smart Account

Create Asset Pools with your Smart Accounts using Virtual Accounts

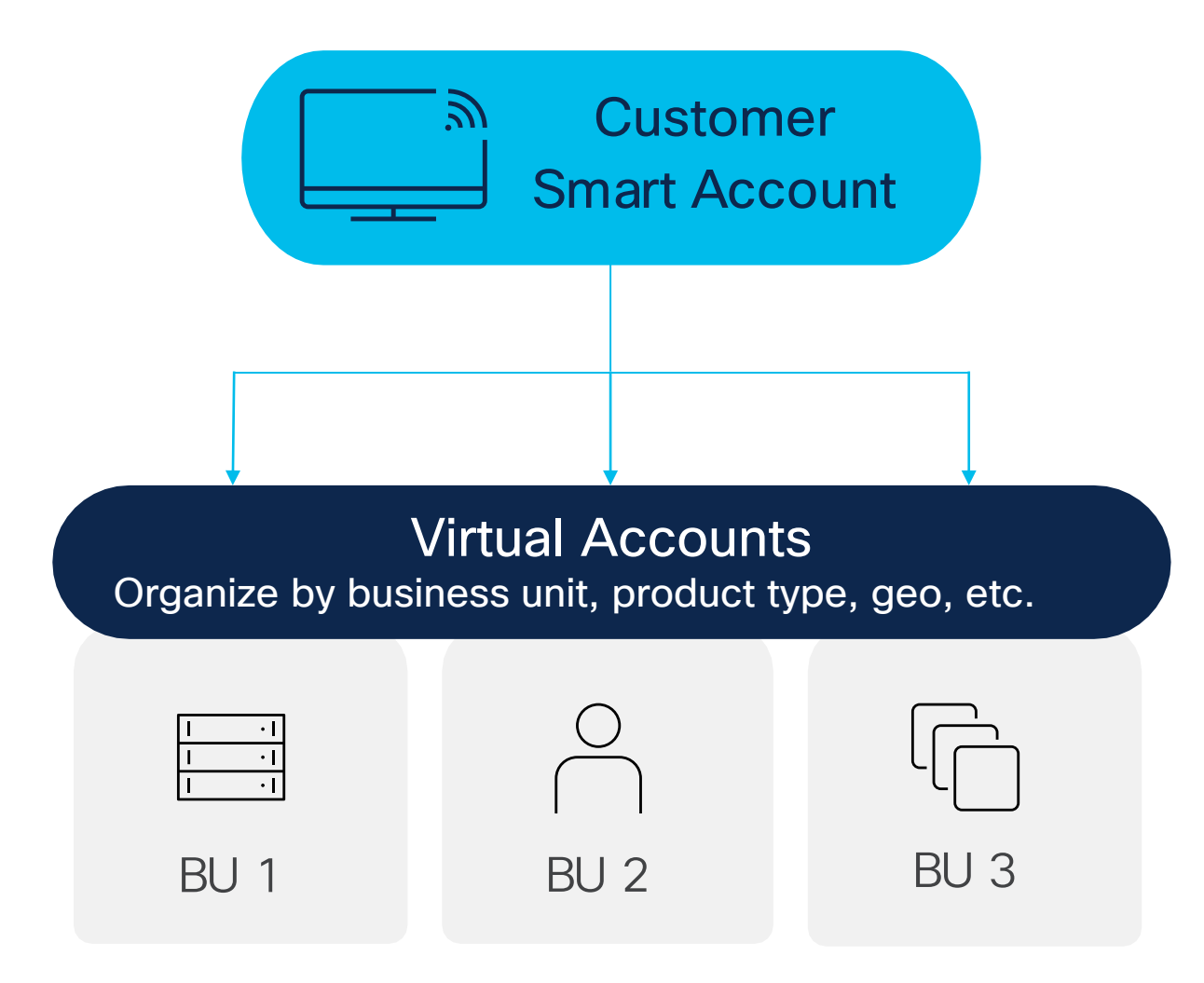

- Organize your licenses the way you want with Virtual Accounts
- Virtual Accounts can be set-up by business unit, product, geography, etc. – you decide what works best for your organization
- The result: Tailoring your VAs will assist with planning and improve utilization of assets.

## How to get a Smart Account

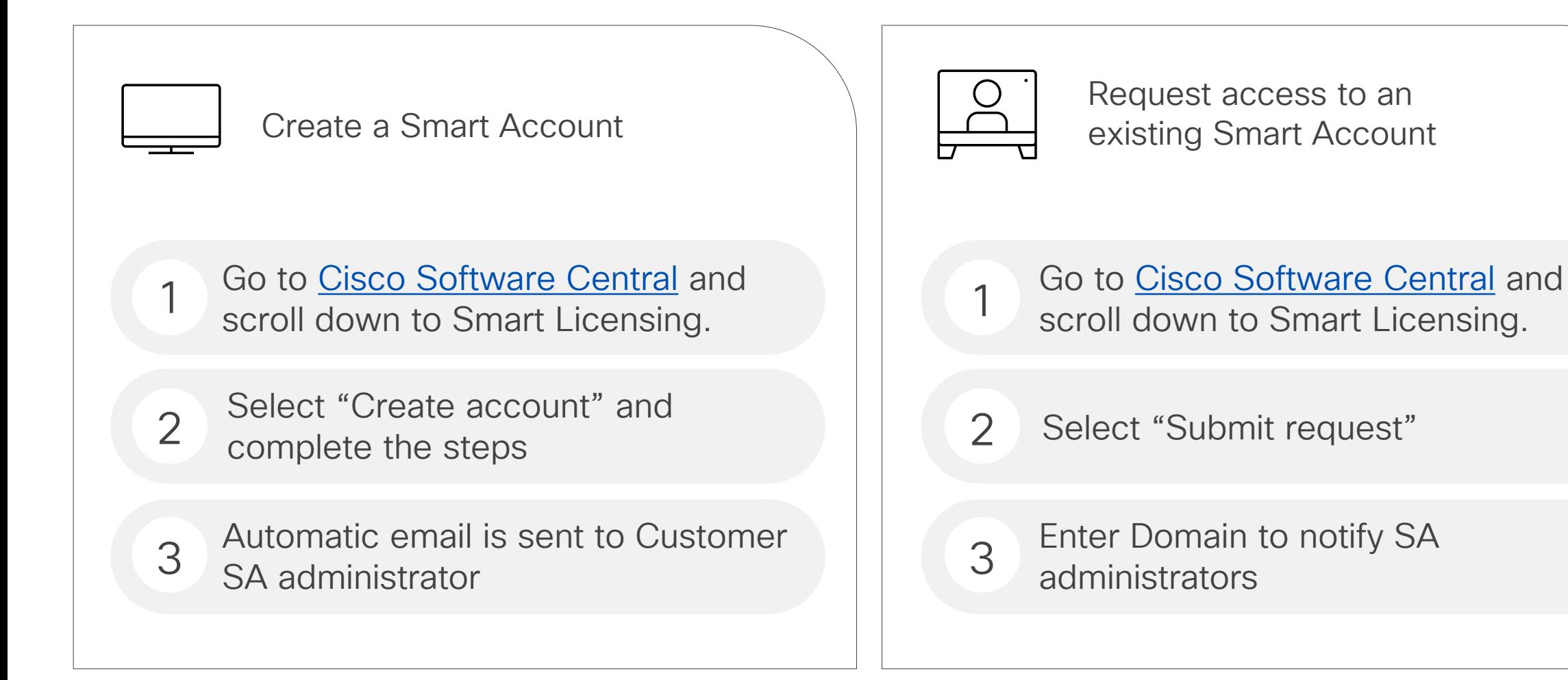

Access Smart Licensing, Classic PAK Licensing & Enterprise Agreement Licensing through Cisco Software Central [\(https://software.cisco.com\)](https://software.cisco.com/)

# <span id="page-7-0"></span>Create a Smart Account

[Create a Smart Account](https://www.cisco.com/c/en/us/support/docs/licensing/common-licensing-issues/how-to/smart-account-administration/lic221113-how-to-create-a-smart-account.html) [How to request a Smart Account for a Customer](https://www.cisco.com/c/en/us/support/docs/licensing/common-licensing-issues/how-to/smart-account-administration/lic221114-how-to-request-a-smart-account-for-a-cus.html)

[Find further documentation on managing Smart Accounts and licensing](https://www.cisco.com/c/en/us/support/licensing/licensing-support.html#~tab-general-how-to)

# <span id="page-8-0"></span>Request Access to an Existing Smart Account

Request access to an existing Smart [Account](https://www.cisco.com/c/en/us/support/docs/licensing/common-licensing-issues/how-to/smart-account-administration/lic221122-how-can-i-request-access-to-an-existing.html)

[Approve or decline a Smart Account or Virtual Account request](https://www.cisco.com/c/en/us/support/docs/licensing/common-licensing-issues/how-to/smart-account-administration/lic221112-how-to-approve-or-decline-a-smart-and-vi.html)

[Find further documentation on managing Smart Accounts and licensing](https://www.cisco.com/c/en/us/support/licensing/licensing-support.html#~tab-general-how-to)

## <span id="page-9-0"></span>Smart and Virtual User Account Roles

#### Smart and Virtual Account User Roles

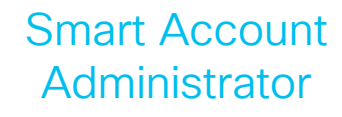

Edit Smart Account properties, add and edit users and Virtual Accounts, view event logs, and manage licenses for the entire Smart Account.

#### Smart Account Approver

Edit Smart Account properties, view all users, and view event logs. Approvers cannot manage licenses.

Note: This role is used less and less, as Admin and User roles are more preferred.

#### Smart Account User

Access all Virtual Accounts and perform licensing activities but cannot create new Virtual Accounts or manage users.

#### Virtual Account **Administrator**

Add and edit users to assigned Virtual Accounts, view event logs for assigned Virtual Accounts, view account agreements, and manage licenses for the assigned Virtual Accounts.

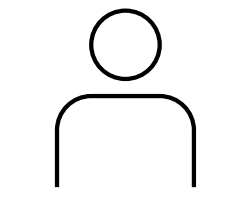

Virtual Account

User

Manage licensing for Virtual Accounts they are assigned to, but they cannot add new users.

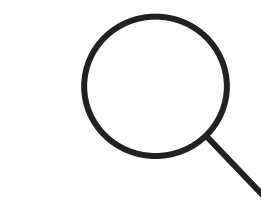

#### Smart / Virtual Account Viewer

Access the Licensing tools and view the content or data but may not have the ability to add, delete, transact or modify.

## Customer Smart Account Roles

#### Partner and Customer Smart Account Roles

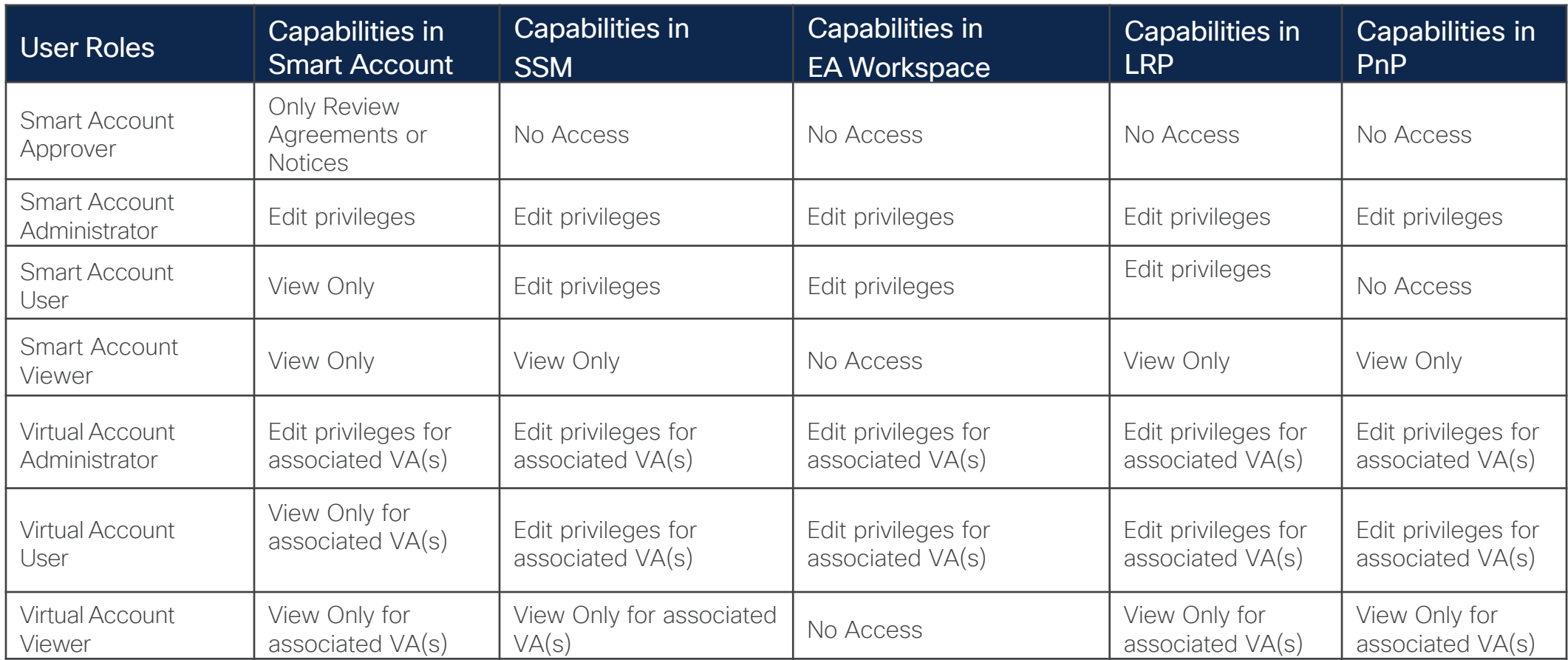

## Partner Holding Account Questions

Can a Partner have access to a Customer Smart Account and Virtual Accounts?

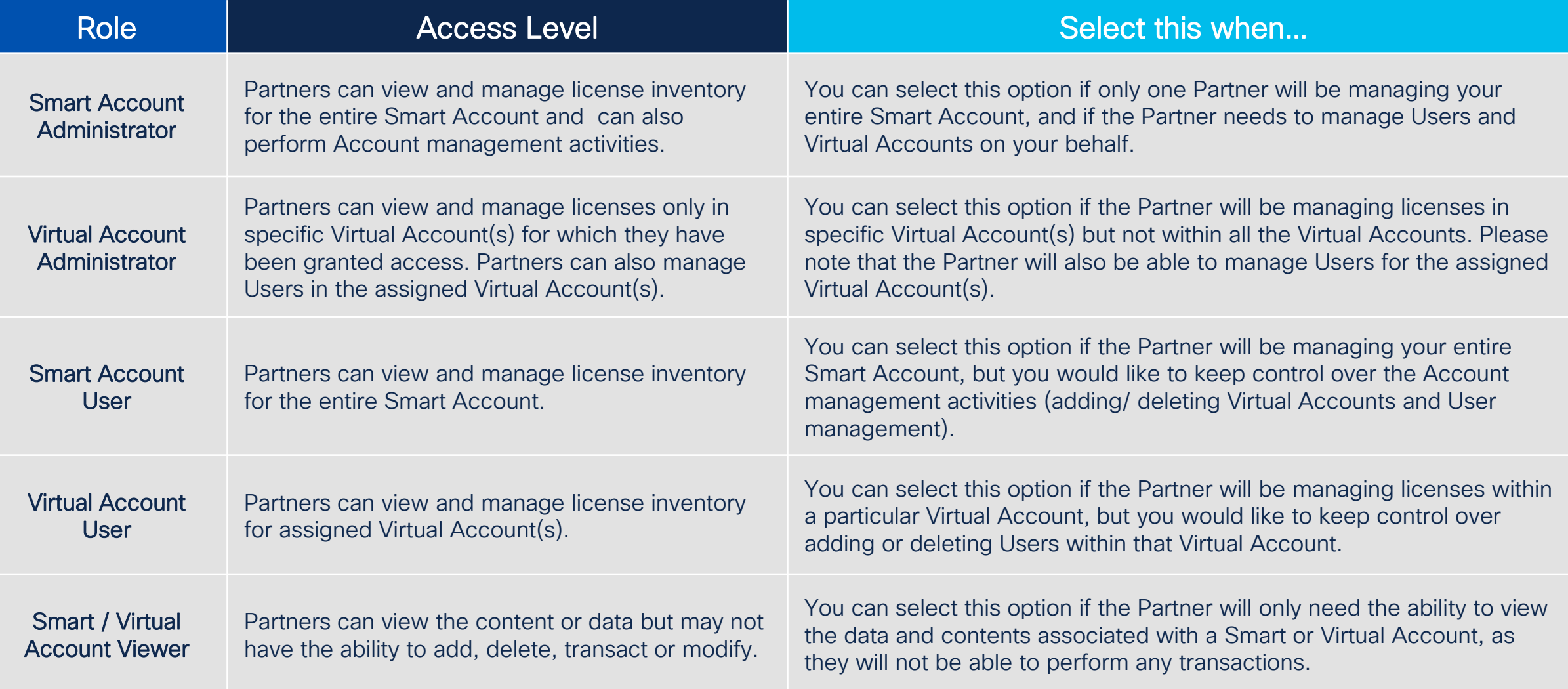

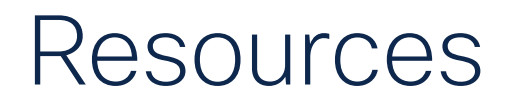

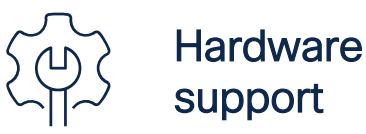

natumate<br>support <https://www.cisco.com/c/en/us/support/web/tsd-cisco-worldwide-contacts.html>

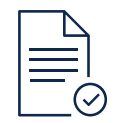

**Licensing** support

How to complete over 100 common licensing transactions with step-by-step instructions, 2-minute videos, Guide Me, or open a case. <https://www.cisco.com/go/scm>. Click [here](https://www.cisco.com/c/dam/en/us/td/docs/entitlement_asset_mgmt/docs/Licensing_Support_Using_SCM.pdf) to learn more!

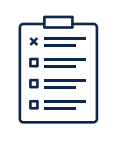

Smart Licensing training and documents

Get [licensing support at the Cisco Licensing Hub](https://www.cisco.com/c/en/us/buy/licensing.html)

# $\begin{array}{c|c|c|c} \hline \textbf{.} & \textbf{.} & \textbf{.} \\ \hline \textbf{.} & \textbf{.} \\ \hline \textbf{.} & \textbf{.} \end{array}$

The bridge to possible